#### **EXECUTING WORKFLOWS**

Thomas Uram Data Science group, Argonne Leadership Computing Facility

#### **WHY SHOULD YOU CARE ABOUT WORKFLOWS?**

- ▪You came to the SDL workshop to learn to use large-scale parallel systems for simulation, data, and learning:
	- architectures
- visualization
- programming models – profiling
- communication

– optimizing for node-level performance

– solvers

- scaling parallel applications to tens of thousands of nodes
- ▪Once you've written your application and achieved near-peak nodelevel performance and scalability, what comes next?

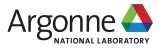

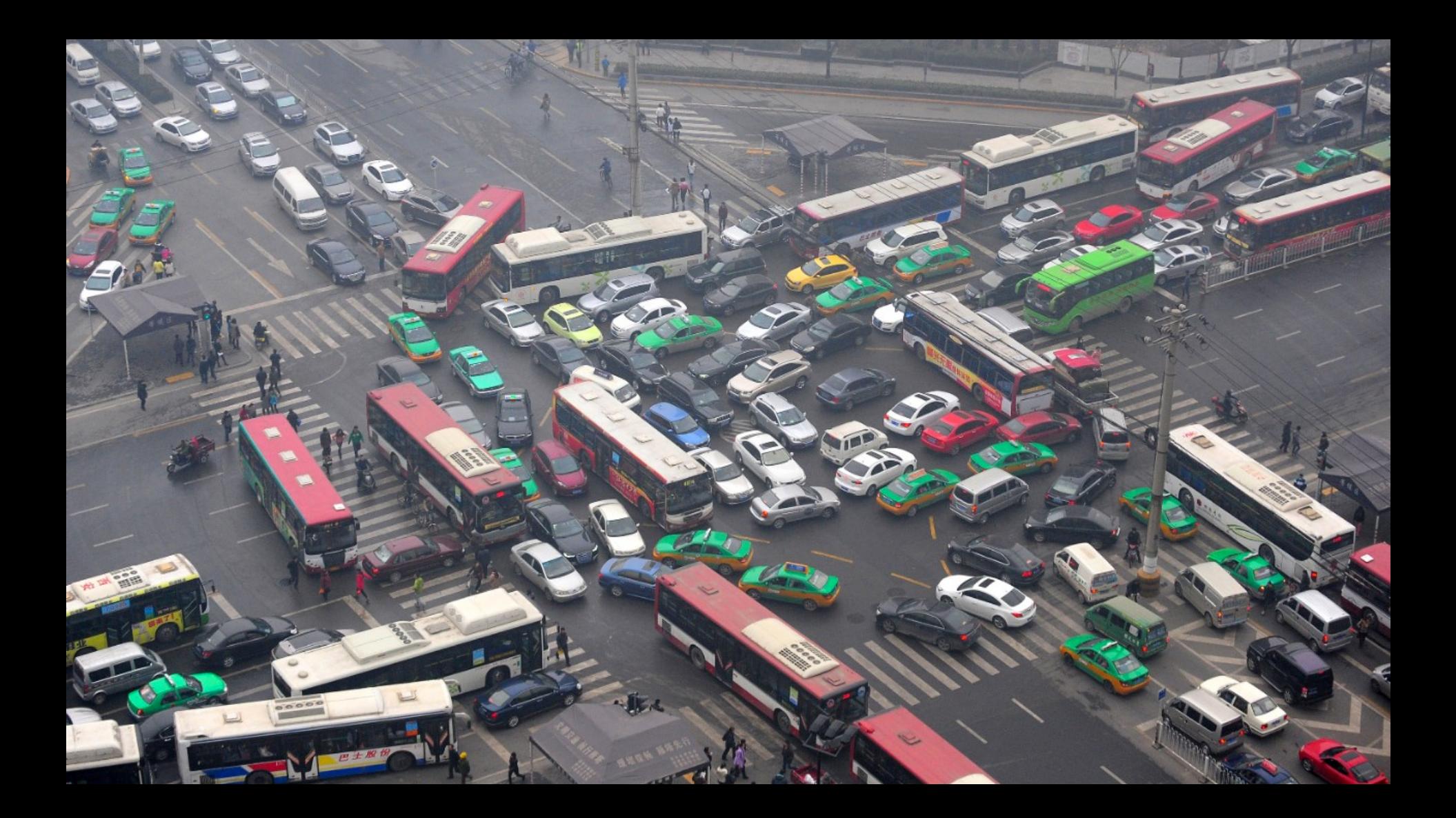

#### **WORKFLOWS**

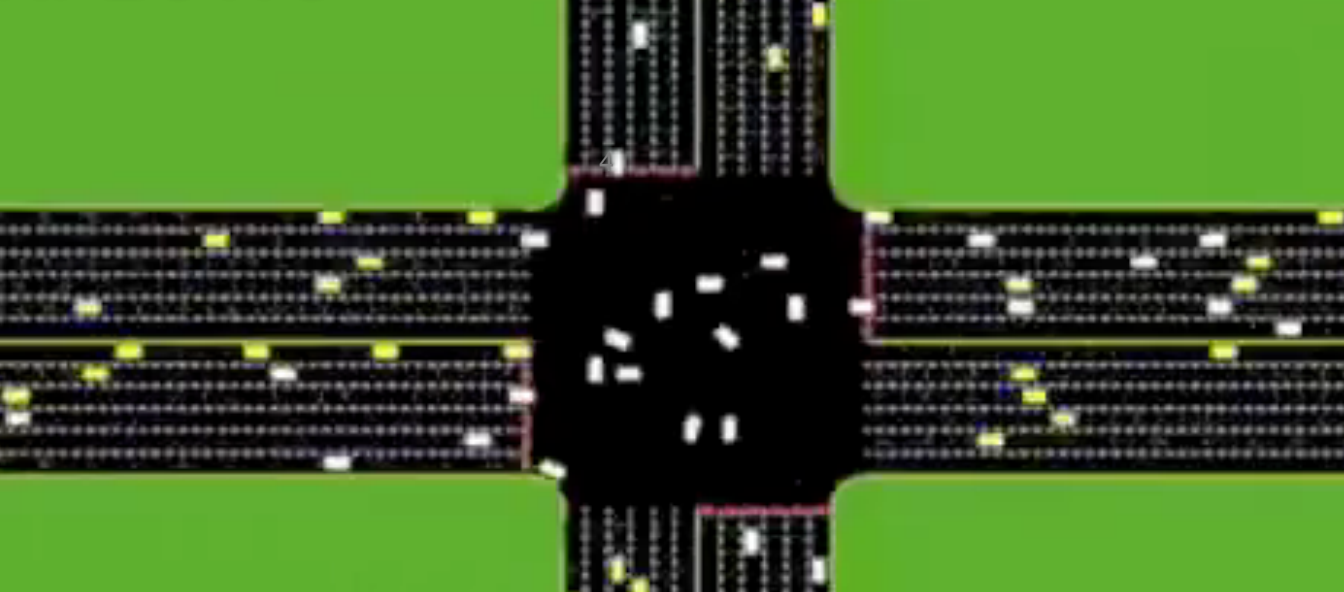

#### We develop control pa

Source: http://www.cs.utexas.edu/~aim

Argonne

intersection

alled AIM.

## **ALLOCATION EXAMPLES**

- ▪Small number of large jobs running on Mira over course of the year followed by some analysis
	- $\cdot$  40 jobs x 16K nodes  $*$  16 cores/node  $*$  12 hours  $\sim$  = 100M core-hours
	- ▪~Reasonable to manage manually
- Large number of simulation+analysis jobs running across multiple facilities, requires coordination of jobs submitted to multiple schedulers, large/long data transfers, and interaction with project storage and archival storage
	- ▪Programmatic management would be a clear benefit

Workflows can save you!

…but you might have to code them yourself!

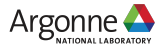

## **WHY USE WORKFLOWS?**

- Automate job submission
- Simplify computational campaigns
- Increase concurrency by disentangling data dependencies
- Robustness: Improve error handling and recovery (retries)
- Coscheduling of multiple resources
- Systematize data management
- Provenance/Metadata tracking
	- Validation
	- Reuse

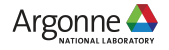

## **WHAT IS A WORKFLOW?**

- It depends who you ask
- **.** Basically a collection of jobs to be run
	- Could be a sequence of individual jobs
	- Could be a sequence of varying numbers of jobs
- Available means of describing and running workflows
	- Script jobs
	- Job dependencies
	- Ensemble jobs
	- In situ
	- Custom workfows
	- Workflow software

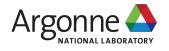

## **WORKFLOW VIA SCRIPT JOB**

- You can submit a job that executes your application
	- qsub -q cache-quad -n 512 -t 60 -A yourproject application.exe
- Alternatively, you can submit a script job that executes multiple applications sequentially
	- qsub -q cache-quad -n 512 -t 60 -A yourproject script.sh

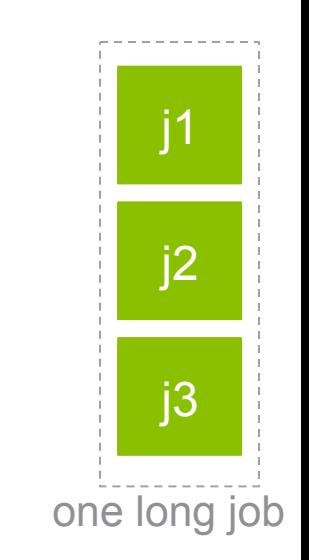

#### *script.sh*

aprun -n 512 -N 1 application.exe aprun -n 512 -N 1 application.exe

- With this approach, you wait in the queue one time to run your application multiple times
- However, small long jobs tend to stay in the queue longer than small short jobs
	- It may be better to submit individual jobs with dependencies

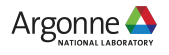

#### **WORKFLOW VIA COBALT JOB DEPENDENCIES**

- A simple way to achieve a linear workflow is simply to set dependencies between your jobs
	- qsub -q cache-quad -n 512 -t 60 -A yourproject a.out

Job 12345 submitted

- qsub -q cache-quad -n 512 -t 60 -A yourproject --dependencies 12345 a.out
- qsub -q cache-quad -n 512 -t 60 -A yourproject --dependencies 12345:12346 a.out
- Is there an advantage to setting job dependencies?
	- Dependent jobs accumulate score more quickly
- **.** How many jobs can be submitted at once?

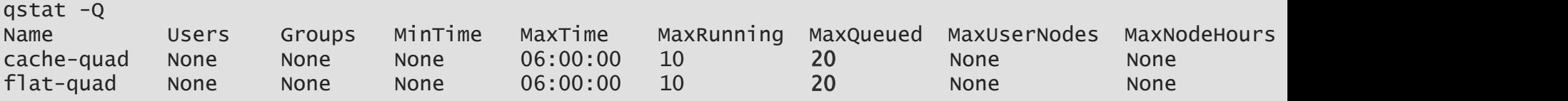

– On Theta, max queued is set to 20

j1

j2

j3

multiple independent short jobs

#### **ENSEMBLE JOBS ON THETA**

```
for x in {0..100} 
do 
   # background one aprun call per job 
   aprun -n 1 -N 1 myapp.py --args $x &
   sleep 1 
done 
wait
```
Note:

- There is a system limitation of 1000 simultaneous apruns per Cobalt script job
- You should include a sleep call between aprun invocations

For more details of running ensemble jobs on Theta, see Paul Rich's slides https://www.alcf.anl.gov/files/rich-ensemble-jobs-2017\_1.pdf

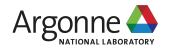

## **WORKFLOW ACROSS ALCF SYSTEMS**

- How can I set job dependencies across multiple resources (e.g. Mira and Cooley)?
	- ALCF does not provide a means of doing this currently
	- However, Cetus and Cooley mount the Mira filesystems. Analysis jobs run on Cooley without needing to transfer the data.

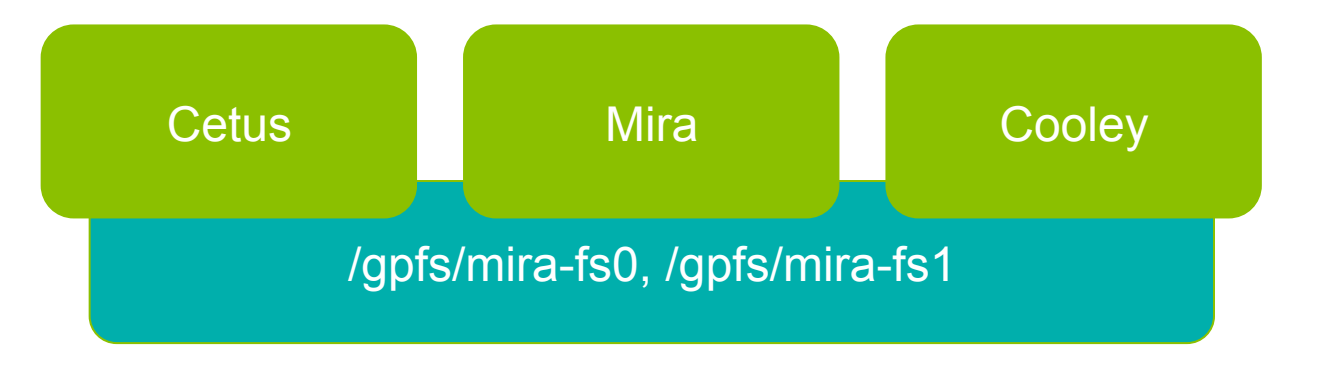

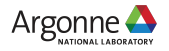

## **SOFTWARE FOR MANAGING WORKFLOWS**

This manual effort can be ameliorated by scripting your job submission so that new jobs are automatically submitted as you drop below the max queued limit. Multiple toolkits are available for this purpose.

#### **Balsam (https://www.alcf.anl.gov/balsam)**

Balsam is an ALCF project for managing jobs and workflows on our systems. Balsam allows users to define campaigns of many jobs with interdependencies and control how they execute on the systems, either by submitting them to the job scheduler, or running them within a single job for higher throughput.

#### **Swift (http://swift-lang.org)**

Swift provides a C-like language for expressing workflows that consist of command-line invocations, and an engine for managing their execution. For a recent Python implementation of Swift concepts, also see Parsl (http://parsl-project.org).

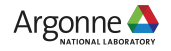

## **SOFTWARE FOR MANAGING WORKFLOWS**

#### **Fireworks (https://pythonhosted.org/FireWorks)**

FireWorks is a free, open-source code for defining, managing, and executing workflows. Complex workflows can be defined using Python, JSON, or YAML, are stored using MongoDB, and can be monitored through a built-in web interface. Workflow execution can be automated over arbitrary computing resources, including those that have a queueing system. FireWorks has been used to run millions of workflows encompassing tens of millions of CPU-hours across diverse application areas and in long-term production projects over the span of multiple years.

#### **Pegasus/Condor (https://pegasus.isi.edu)**

Pegasus bridges the scientific domain and the execution environment by automatically mapping high-level workflow descriptions onto distributed resources. It automatically locates the necessary input data and computational resources necessary for workflow execution. Pegasus enables scientists to construct workflows in abstract terms without worrying about the details of the underlying execution environment or the particulars of the low-level specifications required by the middleware

**Many others…**

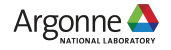

# Swift enables execution of simulation campaigns across

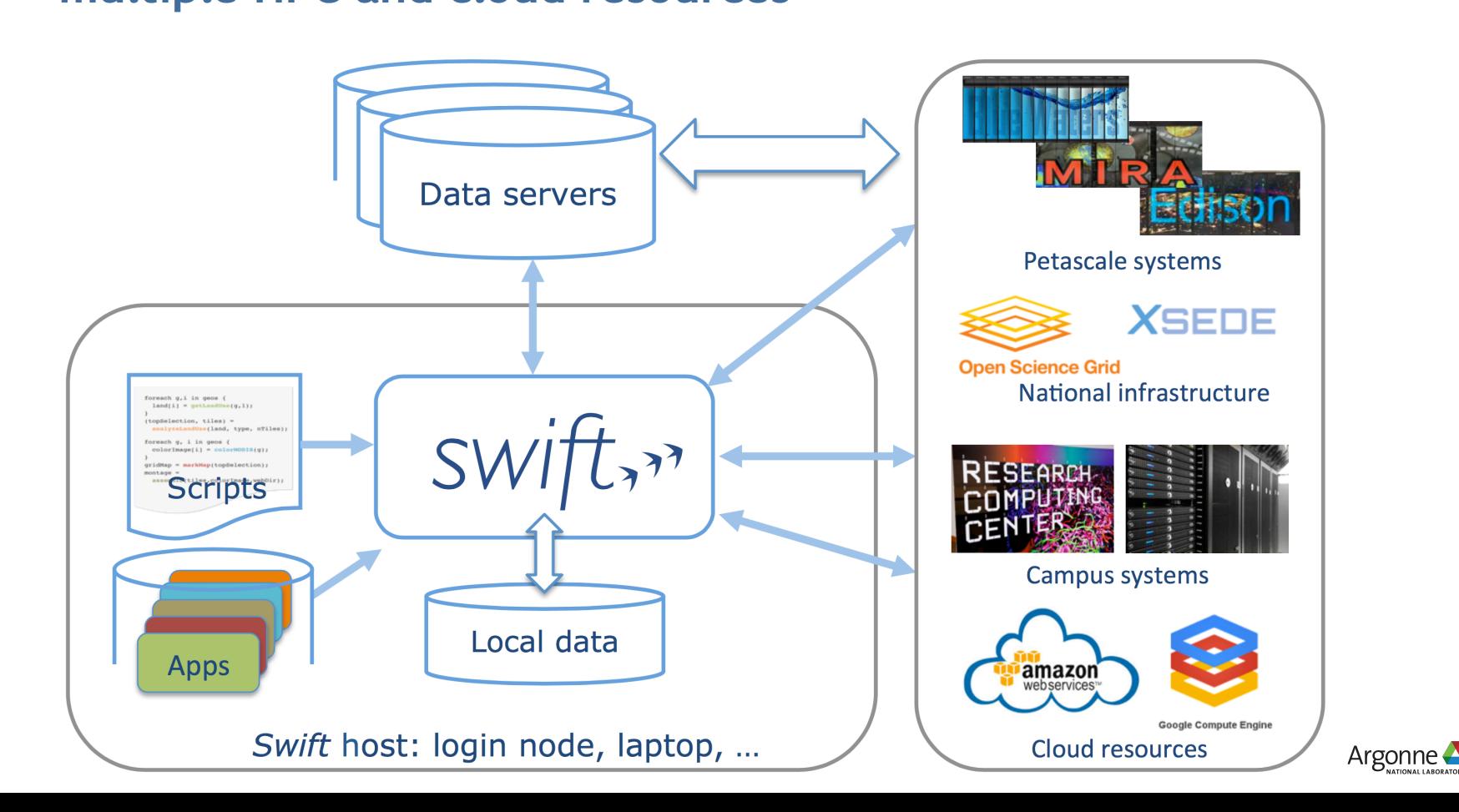

#### When do you need HPC workflow? Example application: protein-ligand docking for drug screening

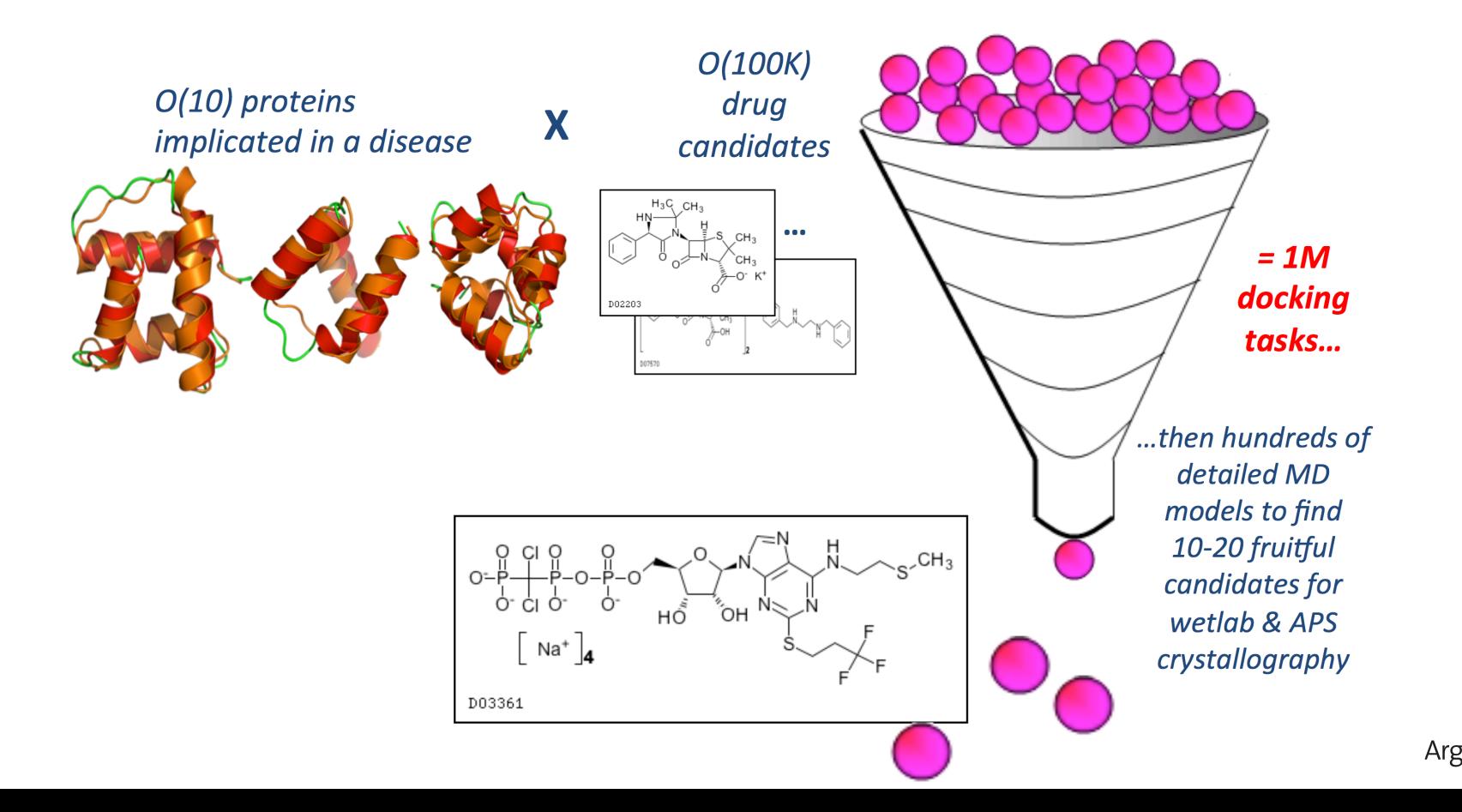

#### Expressing this many task workflow in Swift

For protein docking workflow:

foreach p, i in proteins { foreach c, j in ligands {  $(structure[i,j], log[i,j]) =$ dock(p, c, minRad, maxRad);  $scatter plot = analyze(structure)$ 

To run:

swift -site cooley, blues dock.swift

#### Large-scale applications using Swift

 $\overline{B}$ 

- **Simulation of super-**<br>cooled glass materials
- Protein and biomolecule structure and interaction
- Climate model analysis and decision making for global food production & supply
- Materials science at the **Advanced Photon Source**
- Ε

D.

- Multiscale subsurface flow modeling
- Modeling of power grid for OE applications

All have published science results obtained using Swift

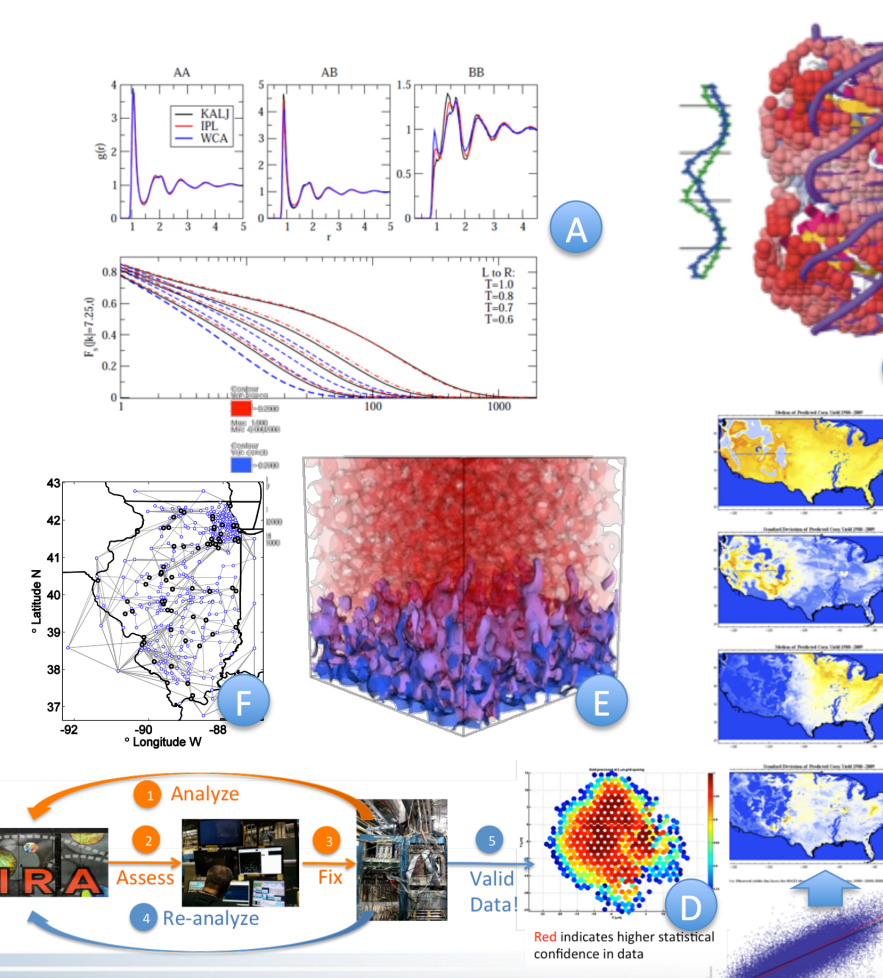

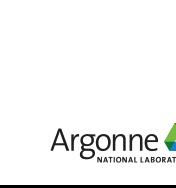

### **BALSAM**

We are developing Balsam to manage workflows on systems at ALCF (and elsewhere). What is Balsam?

- Workflow system for managing large campaigns of interdependent jobs (unlimited queue depth)
- Service for managing flow of jobs into scheduler (automated job submission)
- Flexible launcher for high throughput execution by side-stepping the queue (user control)
- **E** Built on Python and Django
	- Powerful Django object-relational mapper (ORM)
	- Support for many databases (sqlite, MySQL, Postgres)
- **Handles data transfers for stage-in and stage-out**
- Modular interface to job sources, schedulers, and transfer utilities

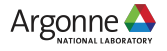

## **BALSAM INSTALLATION ON THETA**

export PATH=\$PATH:\$HOME/bin:/opt/intel/python/2017.0.035/intelpython35/bin conda config --add channels intel

conda create --name balsam\_env intelpython3\_full python=3

source activate balsam\_env

cp /opt/cray/pe/mpt/7.6.0/gni/mpich-intel-abi/16.0/lib/libmpi\* ~/.conda/envs/ balsam\_env/lib/

export LD\_LIBRARY\_PATH=~/.conda/envs/balsam\_env/lib:\$LD\_LIBRARY\_PATH

git clone git@xgitlab.cels.anl.gov:datascience/balsam.git cd balsam pip install -e .

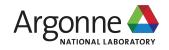

### **BALSAM USE CASES**

Add an application to the database balsam app --name myapp --desc "my application" --exec myapp.py Add a job to the database (options mirror qsub/aprun options) balsam job --name myjob --workflow balsam\_tutorial --application myapp  $\setminus$ --wall-min 60 --num-nodes 1 --ranks-per-node 1

Launch the Balsam service to automatically flow jobs from the database to the scheduler (subject to user-defined limits)

balsam service

Submit Balsam launcher jobs manually to run jobs from the database continuously in the context of a single Cobalt job

qsub balsam launcher --consume-all --max-ranks 4

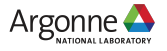

#### **BALSAM COMMAND LINE INTERFACE (CLI)**

#### \$ balsam ls

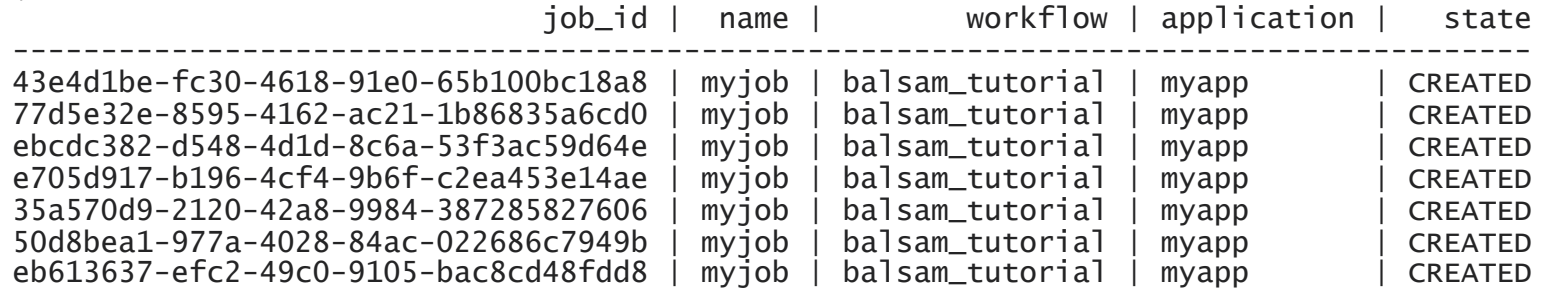

\$ balsam rm jobs --id 43e4d1be-fc30-4618-91e0-65b100bc18a8

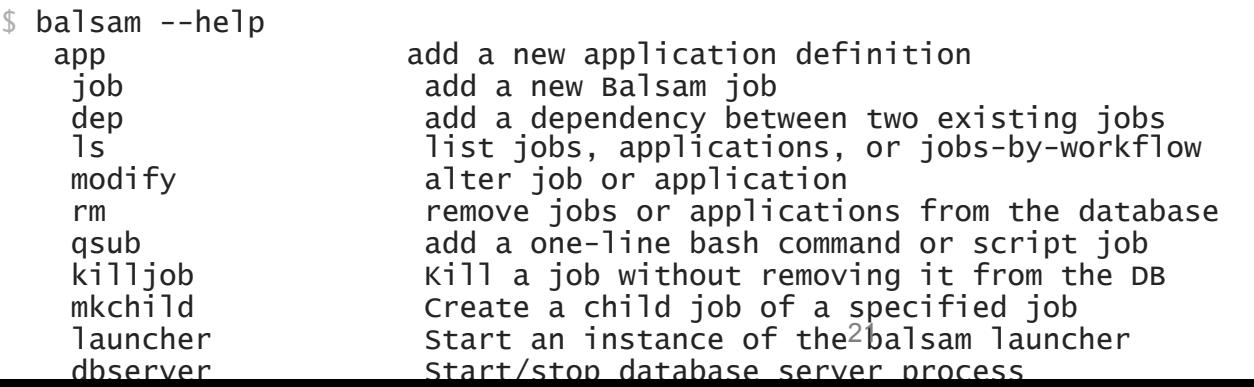

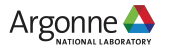

### **MORE INFO**

- Code available at xgitlab.cels.anl.gov/datascience/balsam
- Documentation
	- Generated docs exist in repo under balsam/docs
	- Online documentation at **balsam.alcf.anl.gov** (soon)
- Misha Salim will present use of Balsam for hyperparameter optimization on Thursday

#### **Balsam - HPC Workflow and Edge Service**

Balsam is a Python-based service that handles the cumbersome process of running many jobs across one or more HPC resources. It runs on the login nodes, keeping track of all your jobs and submitting them to the local scheduler on your behalf.

#### Why do I want this?

Whereas a local batch scheduler like Cobalt runs on behalf of all users, with the goals of fair resource sharing and maximizing overall utilization, Balsam runs on your behalf, interacting with the scheduler to check for idle resources and sizing jobs to minimize time-to-solution.

You could use Balsam as a drop-in replacement for  $\frac{1}{\text{qsub}}$ , simply using balsam gsub to submit your jobs with absolutely no restrictions. Let Balsam throttle submission to the local queues, package jobs into ensembles for you, and dynamically size these packages to exploit local scheduling policies.

There is much more to Balsam, which is a complete service for managing complex workflows and optimized scheduling across multiple HPC resources.

#### **Ouickstart**

- Install Balsam
	- o Prerequisites
	- o Environment
	- o Get Balsam
	- o Ouick Tests
- The Balsam Database
	- o Creating a new Balsam DB
	- o Starting up the Balsam DB Server
	- o Specifying which DB to use
- Hello World and Testing

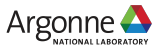

#### **HIGH ENERGY PHYSICS EXAMPLE**

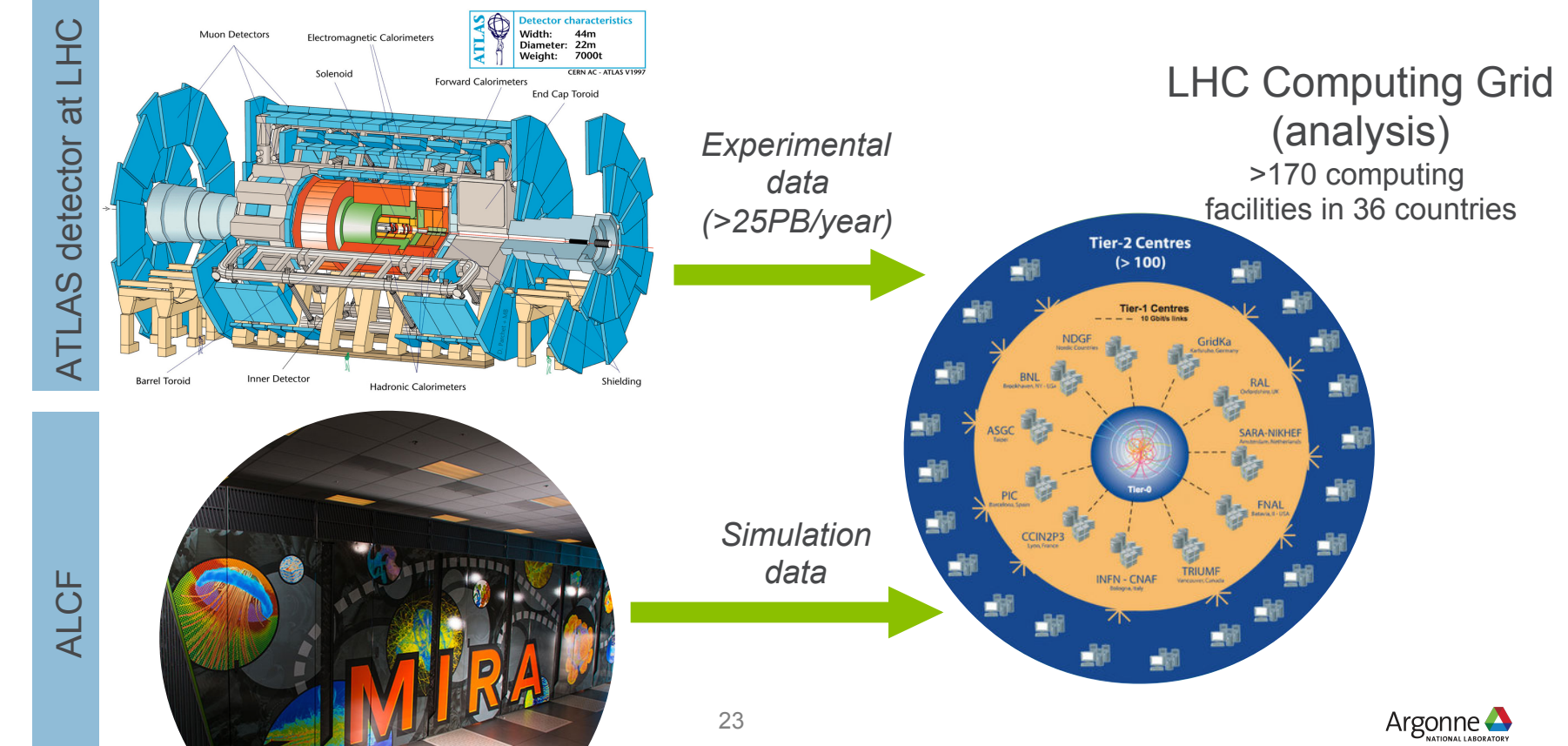

### **HIGH ENERGY PHYSICS EXAMPLE**

- The ATLAS experiment uses more than 1 billion compute hours per year
- ▪This consists of integration, event generation, showering, simulation, reconstruction, and analysis
- This (very loosely coupled) workflow propagates step-by-step through the ATLAS production system based on requests from users.
- ▪Simulation with Geant4 accounts for 60% of ATLAS's computing. We wanted to leverage Mira to offload some of this computing, and chose to target event generation (not simulation) as a first step. This task required coordination of multiple workflow-like steps:
- fetching job descriptions from ATLAS (manual process)
- serial phase-space grid integration on local cluster
- transfer of data from local cluster to ALCF
- large-scale event generation on Mira, based on incoming integration grids
- transfer of data from ALCF to local cluster
- post-processing of output data to exportable format
- transfer of data from local cluster to WLCG

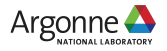

### **EXAMPLE: HEP EVENT GENERATION**

Monte Carlo-based generation of particle collision events such as occur in the ATLAS detector at the Large Hadron Collider, using Alpgen.

Consists of three stages:

- 1. Generation of phase-space integration grid
- 2. Generation of weighted events
- 3. Unweighting of events

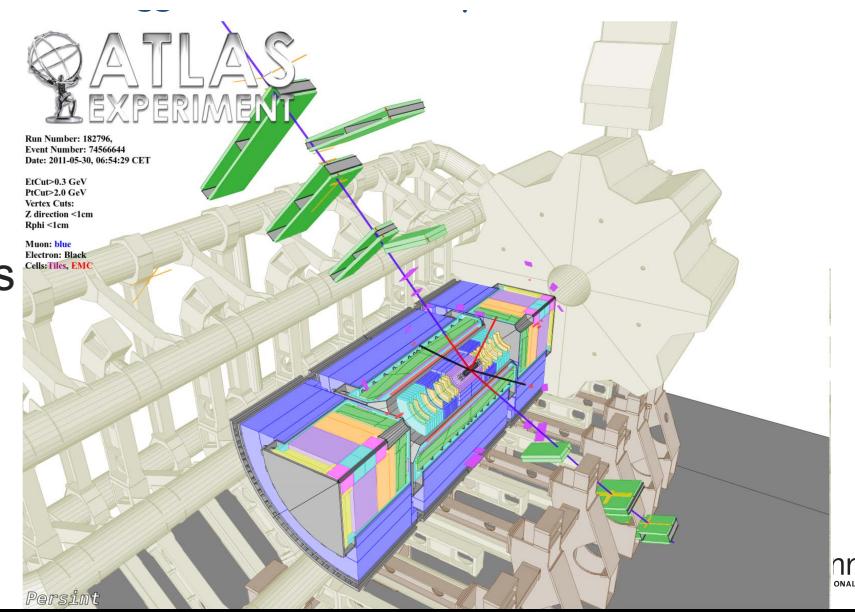

### **MULTI-RESOURCE EVENT GENERATION WORKFLOW**

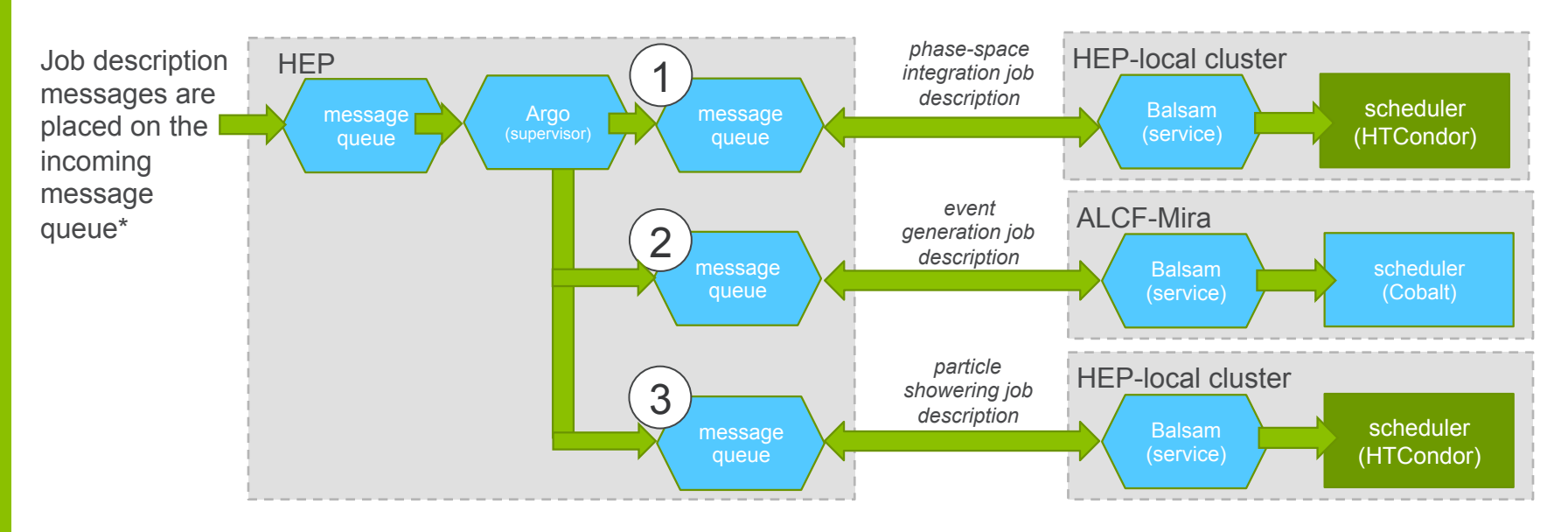

Final events are transferred manually to ATLAS; this could be automated in future

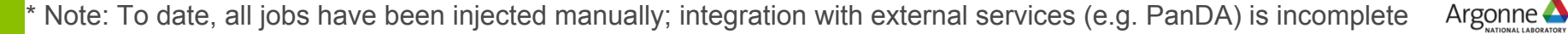

#### **EVENT GENERATION ON MIRA**

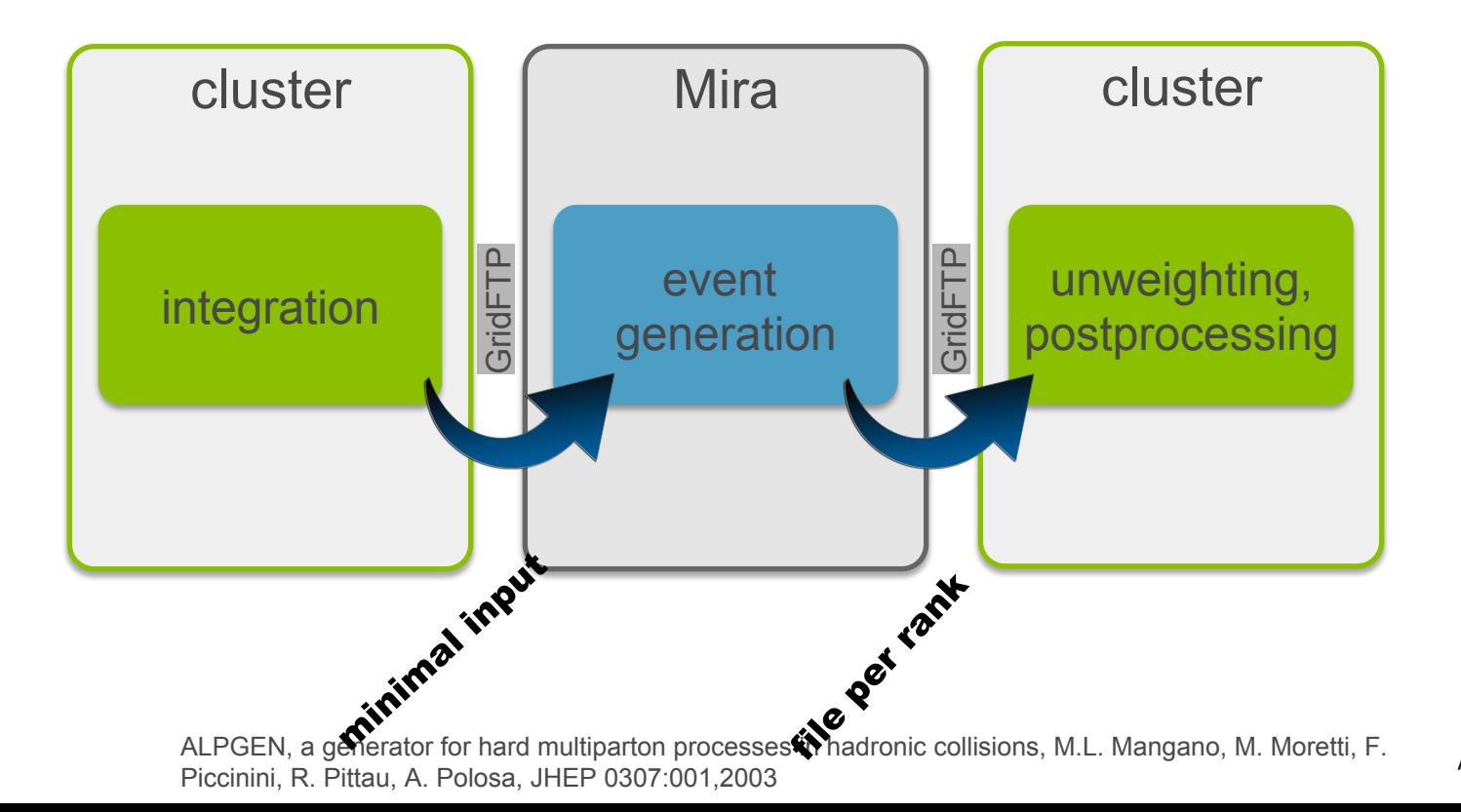

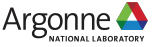

#### **EVENT GENERATION ON MIRA**

- ▪Combine multiple application invocations in single script job
- ▪Use persistent memory for exchanging data between invocations
- ▪Aggregate data from persistent memory to filesystem

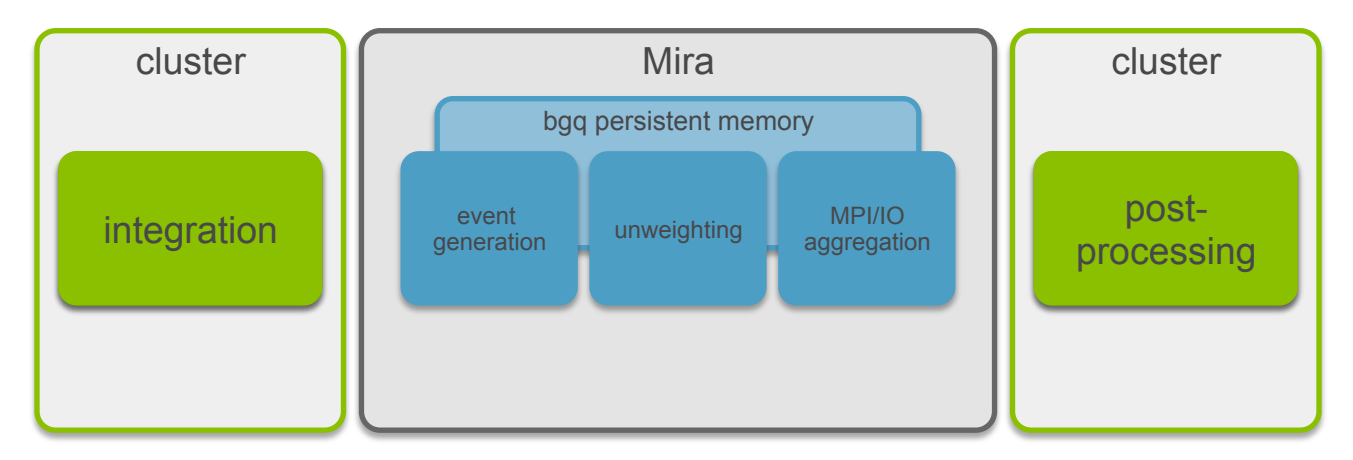

For details of container-based workflows for HEP work on Theta, see Taylor Childers' talk on Thursday

## **RESULTS**

#### ▪**100M+ hours used for ATLAS event generation through Balsam**

- ▪Unprecedented rates of event generation (largest event generation jobs on Mira requested >1T events)
- ▪More complex/rare events than could be produced on the Grid
- ▪Mira has become the primary site for ATLAS event generation
- ▪100 million compute hours have been offloaded from the WLCG to Mira, freeing this time to be used for other purposes
- ▪Events that would have taken years to produce on the Grid were generated within a couple months, accelerating the simulation and analysis pipeline and therefore publications

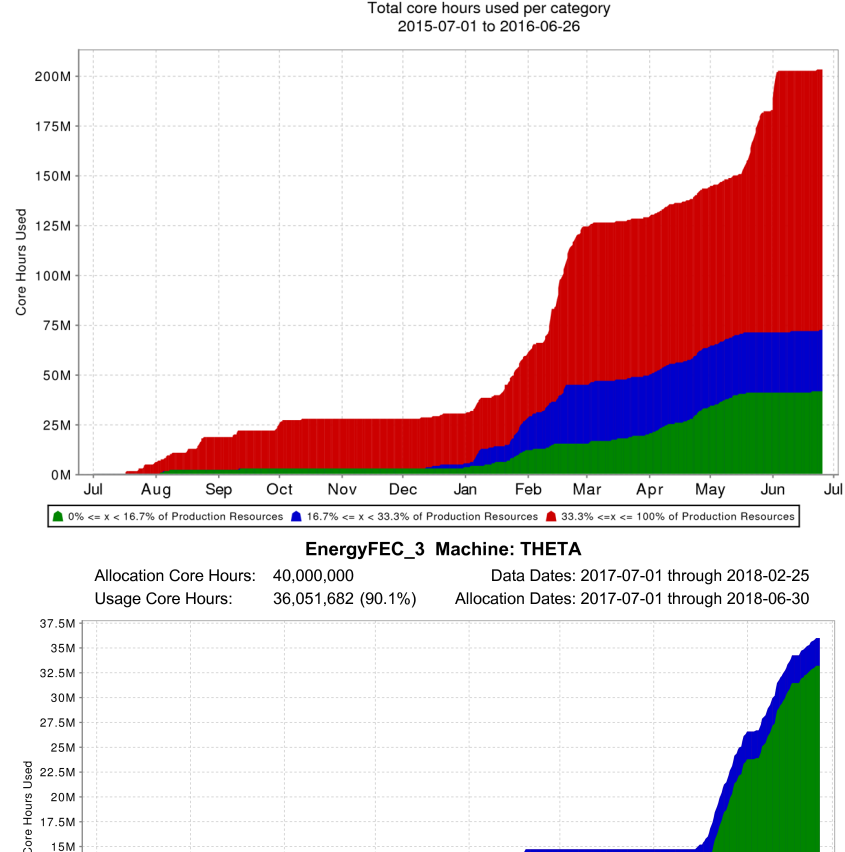

**EnergyFEC** Machine: MIRA

12.5M 10M 7.5M 5M 2.5M 0<sub>M</sub> Jul.

Aug

Sep

Oct

Nov

Dec

Jan

Feb

#### **AUTOMATIC BETWEEN-SHOT ANALYSIS OF FUSION EXPERIMENT DATA**

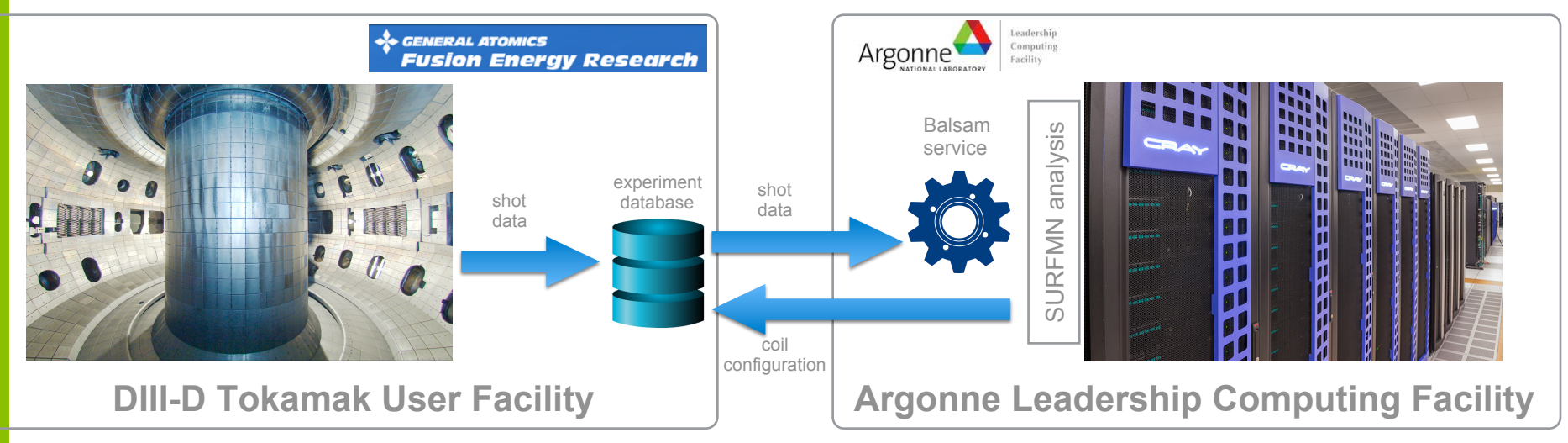

- $\rightarrow$  Scientists configure experimental "shots" every 15 minutes
	- A shot is an attempt to magnetically confine high temperature plasma
	- The timing/current of magnetic coils are configured to control the plasma during a disruption to avoid damage to the containing vessel (applicable to DIII-D and future reactors)
	- Analyses indicate how to optimize coil configuration for confinement
- $\rightarrow$  Each shot triggers an automatic, real-time analysis job at ALCF
- $\rightarrow$  GA scientists integrate analysis results into configuration for next shot
- faster, improving the accuracy of results and allowing analyses to inform every shot Analysis at ALCF enables more complex analyses (128<sup>2</sup> FFT vs 32<sup>2</sup>) to be completed instead of every other

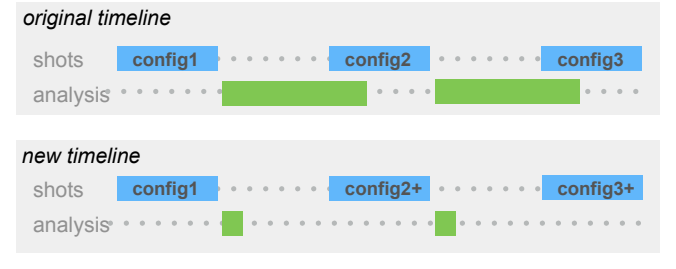

*Faster analysis time allows analysis results to be integrated into magnet configuration for subsequent shots. Higher resolution analyses improve configuration accuracy.* 

#### **SUMMARY**

- Workflows are inevitable in computational science
- Small-scale workflow management should be easy and is normally managed using scripting
- Large-scale workflow management can benefit from a workflow system
	- In the transition from small to large workflows, you might build your own workflow system
- The Data Science group at ALCF can help scale your workflows on our systems

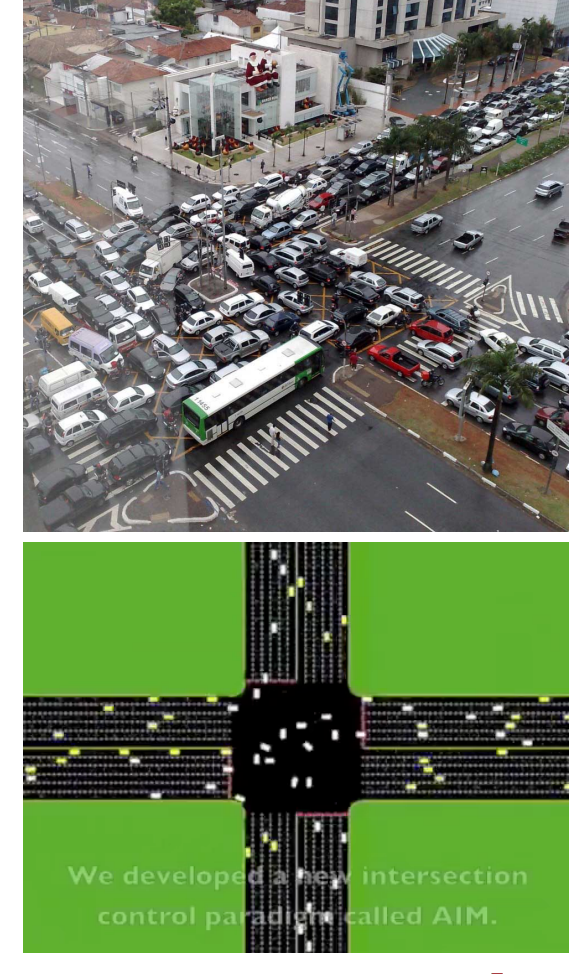

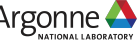